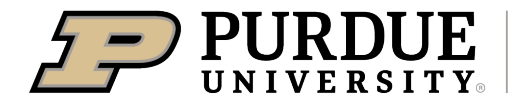

## Register all 4-H & Mini 4-H projects/events for the Johnson County 4-H Fair by July 1, 2023!

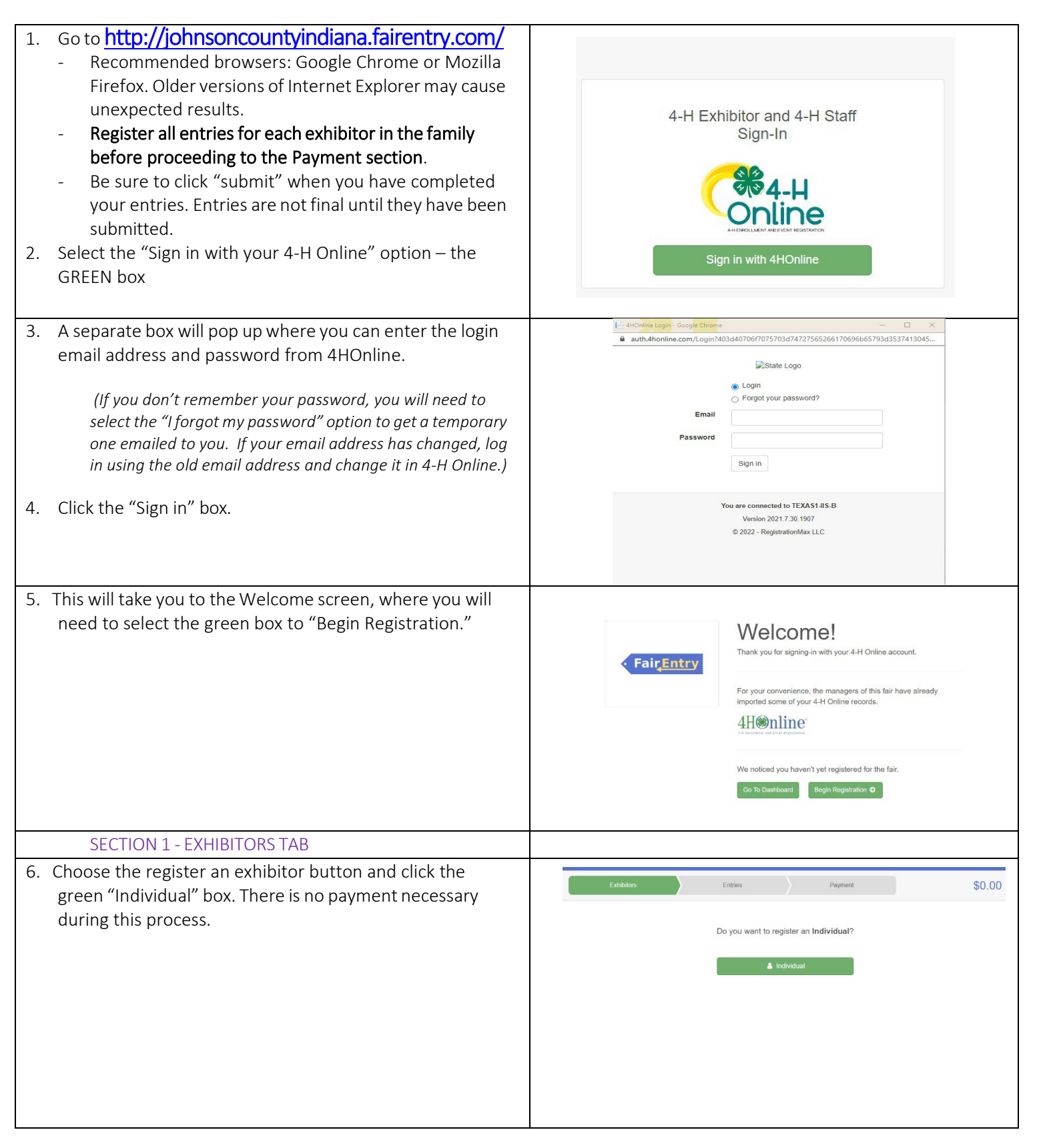

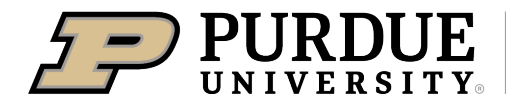

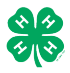

## How to Register Exhibits for Fair (4-H Family)

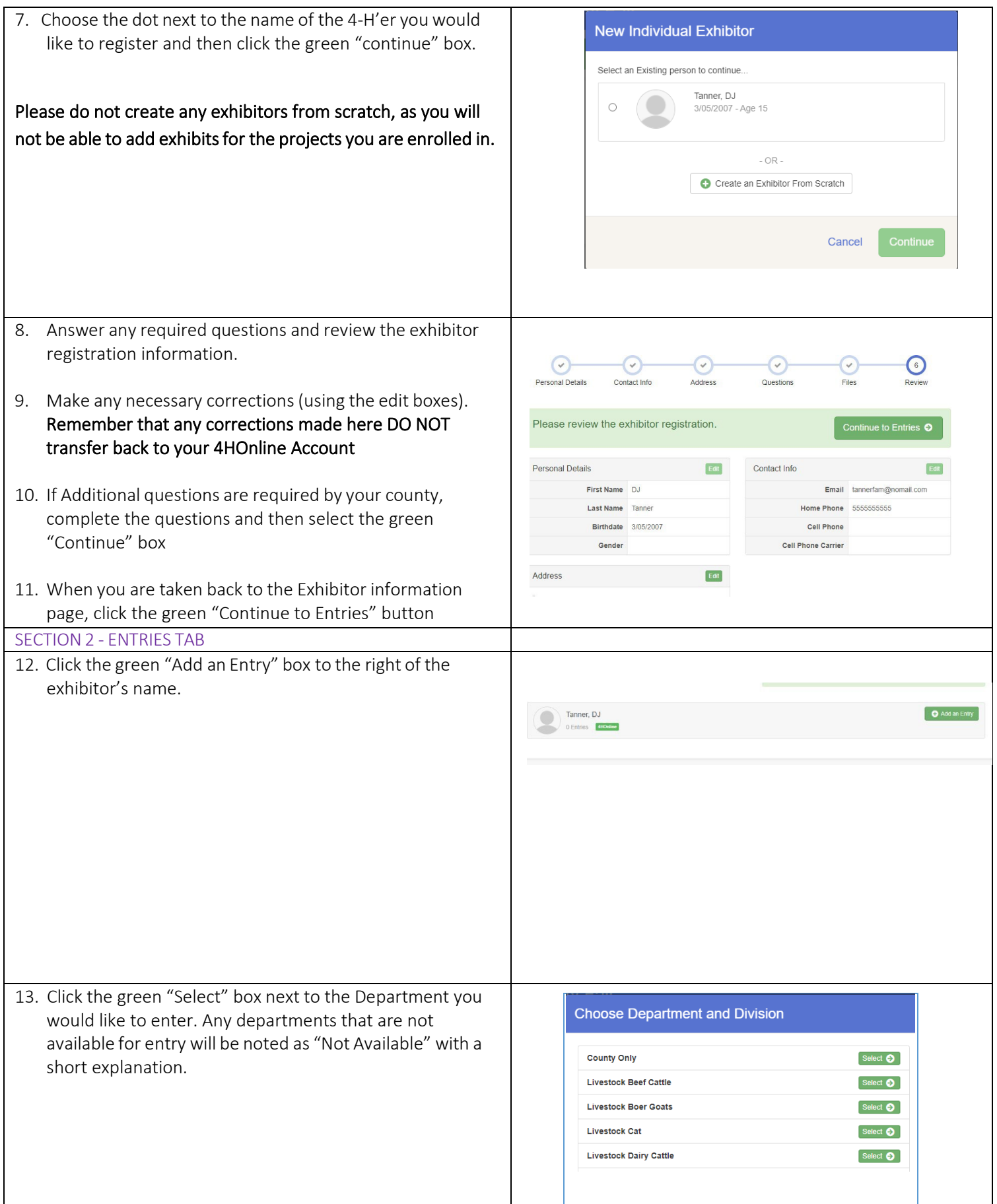

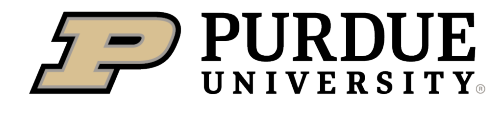

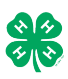

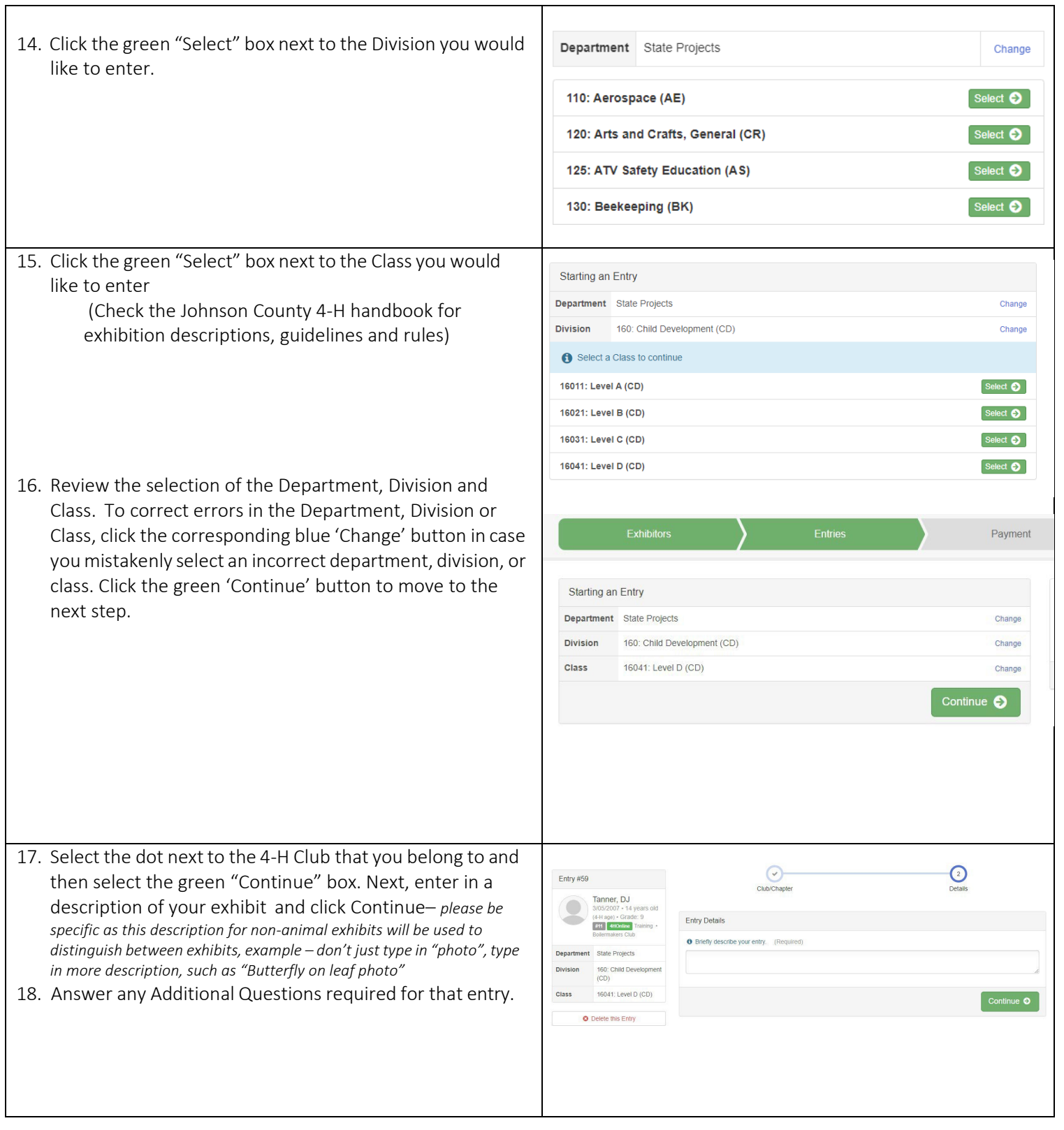

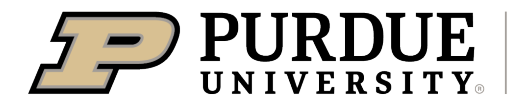

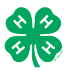

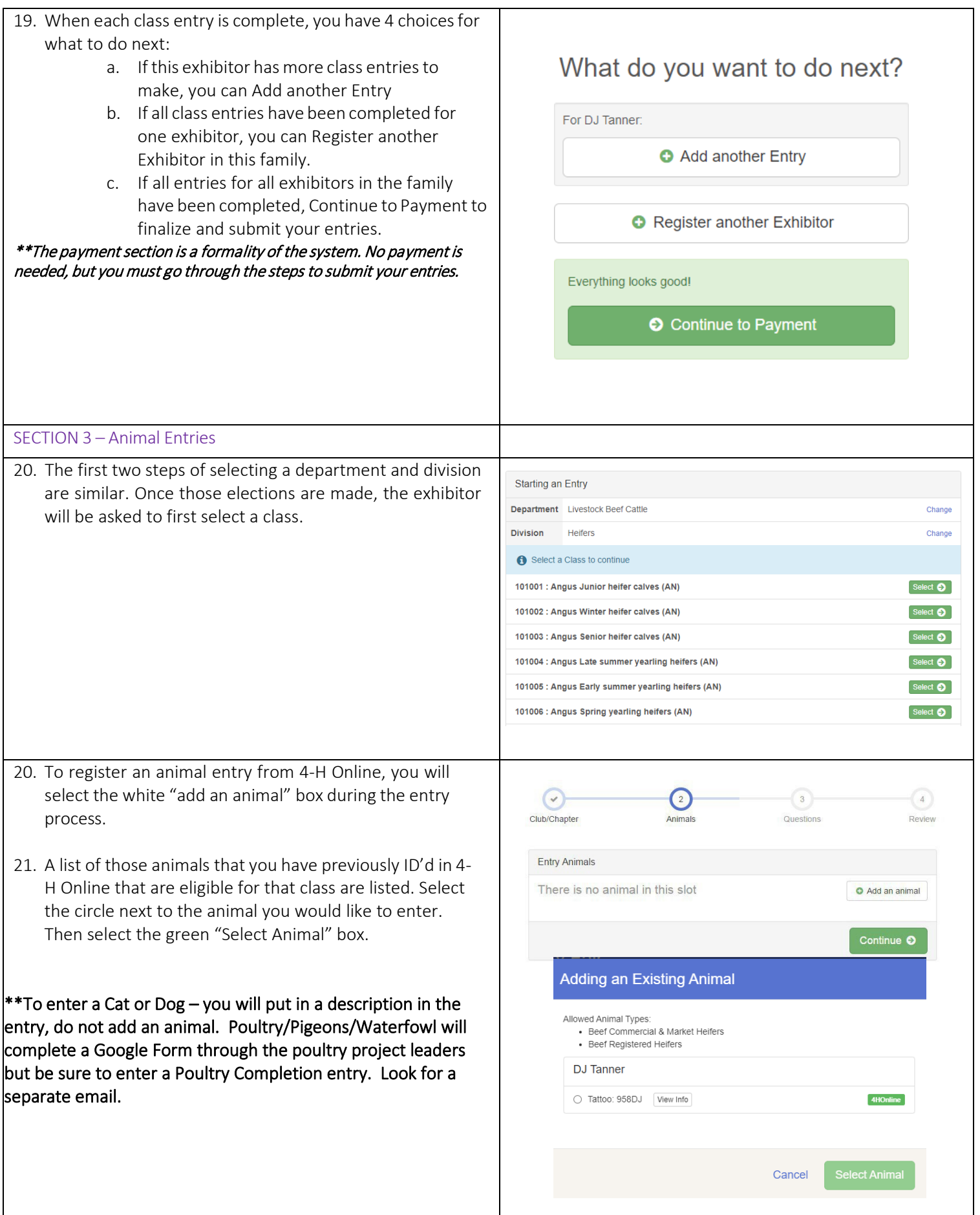

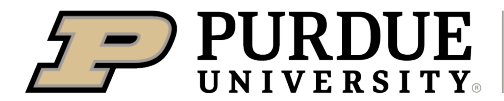

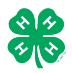

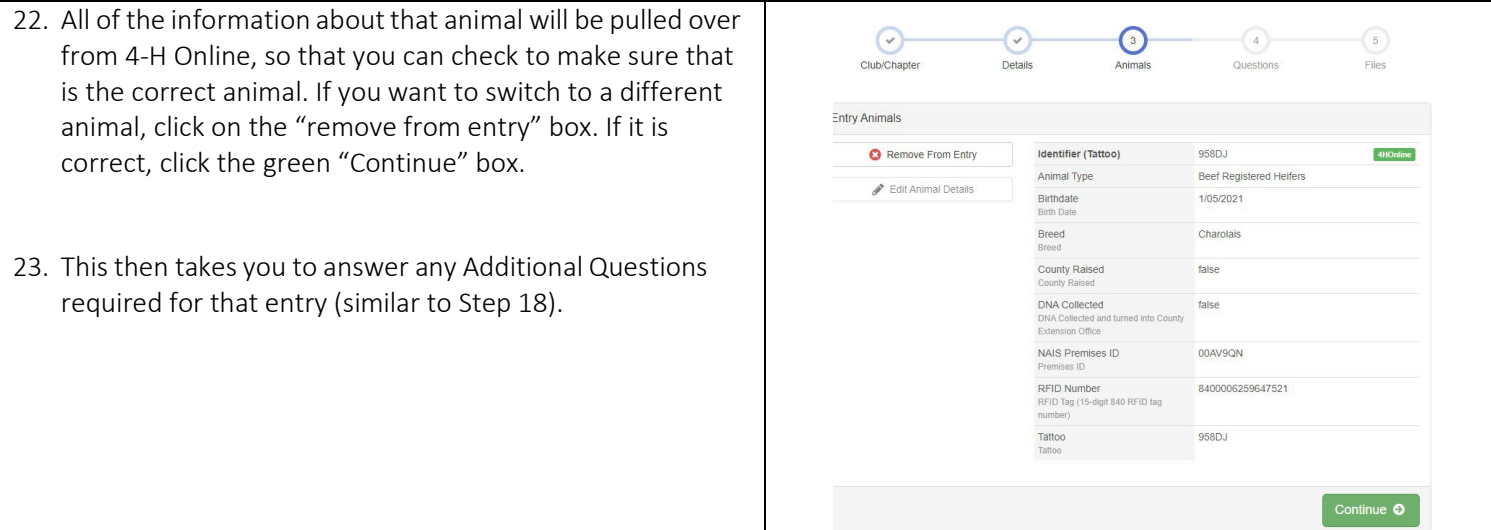

## SECTION 4 - PAYMENT TAB

\*\*\*The payment section is a formality of the system. No payment is needed, but you must go through the steps to submit your entries. It is best to enter all entries for all exhibitors in your family before completing the Payment and submission steps.

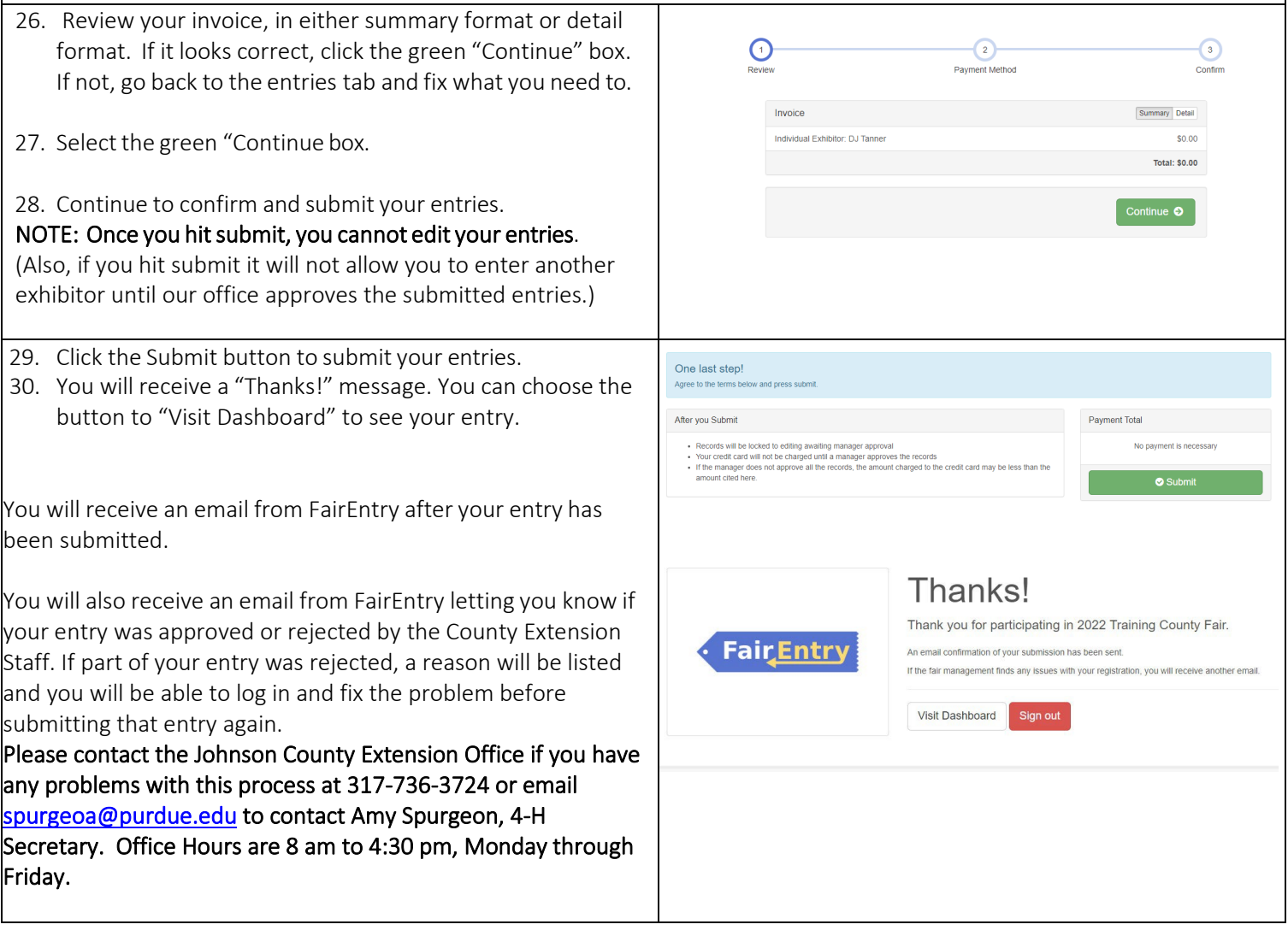